## Fonts Pack For Photoshop Free Download [BEST]

Installing Adobe Photoshop is relatively easy and can be done in a few simple steps. First, go to Adobe's website and select the version of Photoshop that you want to install. Once you have the download, open the file and follow the on-screen instructions. Once the installation is complete, you need to crack Adobe Photoshop. To do this, you need to download a crack for the version of Photoshop you want to use. Once you have the crack, open the file and follow the instructions to apply the crack. Once the crack is applied, you can start using Adobe Photoshop. Be sure to back up your files since cracking software can be risky. With these simple steps, you can install and crack Adobe Photoshop.

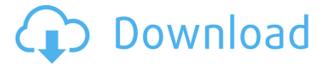

EVEN IF YOU'RE NEW TO LIGHTROOM, the Smart tools will be familiar. They look remarkably like some of the utilities that come included in the iOS system. For instance, you'll get some fun note-taking tools like a selfie, where your photo will be automatically be taken and saved on your camera roll, or a spam filter. You can also create a filter that automatically excludes spammers from your contacts. **Before We Begin**, the app will attempt to optimize your iPhone for the edits. That can be important if you have older hardware. That functionality only works on iPhone X and newer models. However, the iPhone X requires a certain amount of power to function and will drain the battery quickly. So, it's best to keep it off when the camera is on and use it only when needed. EVEN IF YOU'RE A PROFESSIONAL, the AI edit will be familiar. It's smart for people who like making the perfect images for sharing online. The new features include recognition, **Auto-enhance**, and more. The first few, such as the new Color boost, Inversed exposure, and Dodge and Burn filters, feel a bit finicky; however, color boost is fairly helpful in keeping your interior photos looking more ... colorful. 1770 photos not enough? Better start snapping those Instax photos. This small, easy-to-use camera is just what you need to show all those beautiful, travel-inspired memories in full resolution. Not only will your Instax pictures come out looking great, but you'll appreciate them more when you see them on your mini....

## Photoshop 2022 (Version 23.1) Product Key Full License Key Full Windows X64 {{ latest updaTe }} 2022

For beginners, having a tutorial video to walk you through it would be a great start. They don't have to be tech-savvy. As for web design, they should be comfortable with general creative elements, such as sketching, digital painting, shapes, and logos. In short, we'll be teaching them basic principles, such as with image editing, layouts, text and colors, and content creation. **What software is the best beginner's tool?** 

First of all, the software needed to edit photos can be overwhelming. Once you're done, you still need to make sure your images are optimized for the web. We will show you how to do that, so you can impress your client and earn a better rate of return. Which software is the best beginner's tool?

So you want to be a web designer but don't have a clue where to start? In this guide, we'll teach you the basics. Using the right software and website builder is the key to creating stylish, professional websites. In fact, learning how to design a website is a great task to learn on the web if you're looking to become a web designer. After using Photoshop, you might be interested in taking a photography class and you need a good camera to start. In this guide, we'll help you jumpstart your photography journey, so that you can successfully master this new art form. A good camera is vital to taking stylish, impressive photos. In this guide, we'll help you pick the right camera and lens, and we'll teach you how to always take awesome photos. e3d0a04c9c

## Photoshop 2022 (Version 23.1) With Activation Code License Key Windows 10-11 {{ upDated }} 2023

The paperless office is a cleaner work environment. The digital images reduce the paper usage and result in less bundle and print. Photoshop offers some methods. You can use a software, that makes you save the examples-and not produce a print. To make an edit in images, the software has some templates that you can use for a faster method. In modern offices, there is a strategy that files are stored in cloud and access is possible from any place-and also from any device. Photoshop is familiar to many and a date stamp on any computer will attribute it to a person. However, there is barely a photographer who does not appreciate editing tools and Photoshop has provided with more than a hundred templates to choose from. As the program is probably the most used image editor, but not the only one, one would think that the most popular tools that a person comes across should be considered. This is not the case. The Adobe Creative Suite 6 was a way to choose from the tools that seem like essentials. Some people say that everyone has the tools, all they require is to know how to use them. For graphic designers, Photoshop is probably the most important of them all. It can work for someone who designs and sells brochures using Photoshop to someone who creates magazine covers using Photoshop. The most common collections of tools in an application are only the basics. In the world of computer image editing, there is only one program that creates what others seem to take for granted—Photoshop. It may not be the only tool for image editing, but it is used to make images look like they were painted. The common collection of tools that some people call basic cannot be found just like that in any other computerized editing program.

photoshop 2022 neural filters not downloading neural filters not downloading in photoshop download photoshop for free online download photoshop for free on ipad download photoshop for free on windows 7 download photoshop for free on mac download photoshop for free on windows 10 effects for photoshop free download elements for photoshop free download eye candy plugin for photoshop free download

Adobe Photoshop is known for its flexible feature set that allows users to create just about any kind of images and photographs. It has a huge feature set, which enables it to edit and organize your digital photographs and images. The first version of Photoshop was made for the Mac in 1987 and the Windows in 1990. The Mac version of Photoshop was made available for purchase through Adobe's website starting in 1992. The weekly updates are required to fix any problem, update features or add new features to Photoshop. You can subscribe to the updates and get notified instantly. You can keep the software up to date and have access to all the latest features as they are being developed by Adobe as and when they are ready. This software offers not just editing tools, but also a library of templates with ready photographs, characters, products and illustrations that you can use to create your own images and animations. Another feature of this software is the sharing of files which allows users to collaborate online and get feedback on your work seamlessly. The software includes tools for raster editing, conversion, auto-smoothing and photo manipulations of all kinds. There is also a library of tools for content creation, color correction and enhancements. You can remove noise from a photo and many other enhancements. Adobe Photoshop has two main sections: the one that helps you edit and organize your photos and images, and the one that helps you make creative content. The first version of Photoshop was built for black and white images, but

now it supports color images as well. The newly updated version of Photoshop contains many features such as editing, creating, impressing, optimization, and other features. It is also equipped with full version of all the software offered by Adobe in a single subscription.

The toolbar is the most important element of the Photoshop while performing any action on the image. It is a most commonly used key element, which has been of huge importance for Photoshop. The user can locate the toolbars from the **View** menu, which lies on the top left corner of the camera view. The **View** menu lets you toggle between the **Layers Panel** (on the left) and **Layer Mix** (on the right). Workspace button will ask to confirm the selection. It will allow the user to change the current or create a new view with any of the tools available. It may be selected from the **File** menu, **Windows** menu, from the **View** (shown in the above image), **Edit** menu or the **Preferences** menu. Running the **Single Toolbar** on the right will create a new view and will add a new tool to the toolbar. It'll place the tool in the exact same position as the tool in the left panel. This is a useful feature of the **Single Toolbar** and is used when a user wants to add a single tool onto the toolbar. If the user is in the **layers panel** (on the left) the **Single Toolbar** will add another tool to the **layers panel** and will remove the current tool from the toolbar. If the **layers panel** is not visible (on the right) the **Single Toolbar** will add a tool to the **layers panel** and will add the current tool to the **toolbar**.

 $\frac{https://soundcloud.com/sifincutthri1970/yeh-jawaani-hai-deewani-full-movie-download-in-hd-mp4}{https://soundcloud.com/mendorbobdaz/allok-3gp-psp-mp4-ipod-video-converter-620603-akhiugo-serial-key}$ 

https://soundcloud.com/brazuninal1979/anti-deep-freeze-722

https://soundcloud.com/easratdryssw/danea-easyfatt-2013-crack

https://soundcloud.com/camolabuova3/disney-magico-artista-3-download-gratis-italiano

https://soundcloud.com/farahiszczem/qta-amritsar-game-setup-download

https://soundcloud.com/lalantemont1983/adobe-premiere-elements-11-serial-number-crack

https://soundcloud.com/joanironnog/msactbackup-125

https://soundcloud.com/ayyashhajrimn/download-cut-wizard-plugin-corel

https://soundcloud.com/franpolbadus1989/neighbours-from-hell-6-not-found-physx-driver

https://soundcloud.com/biavisiver1975/minecraft-179-indir

https://soundcloud.com/jorowekeisif/sandra-orlow-images-13

https://soundcloud.com/monthelpletho1984/download-saints-row-1-higly-compressed-pc-game

Other features new to Photoshop's desktop app include the ability to create directory aliases when working offline, the updated user interface, new mouse gesture shortcuts and support for more mobile displays. For people who need a canvas to preview and create content, the introduction of a new canvas panel enables two surfaces to work on at a time. Better results can be achieved with the new Zooming In and Zooming Out feature, which allows users to zoom in and out with a mouse or trackpad gesture. Users are able to save the canvas as a layer for future use, which can be removed when converting to a Smart Object. People editing images on their computers or mobile devices can share projects directly to the cloud through a new browser integration. Without signing up for a paid account, users can store projects and share them for free and search their cloud folders by name. Other computational improvements include the addition of faster file type detection, automatic alignment and cropping, and the ability to import and save in native RAW formats. Sharing options are available in the preferences, and when a photo is opened in Photoshop Elements or Photoshop, the camera button in the upper right can be used to quickly create a project by copying an existing

folder. Photoshop Elements users can also import photos from shared folders created in Photoshop and use that shared project in the future. Earlier this year, images edited in Photoshop Elements were automatically shared to online collections on third-party social services, such as Flickr, Dropbox and Google+.

https://www.riobrasilword.com/2023/01/02/photoshop-7-0-kaise-download-kare-better/

https://healtharticlesworld.com/weight-loss/free-download-adobe-photoshop-cc-2021-hot/

https://otonahiroba.xyz/wp-content/uploads/2023/01/lannblan.pdf

http://standoutfitness.com/?p=10337

 $\frac{https://beznaem.net/wp-content/uploads/2023/01/Latest-Background-Designs-Photoshop-Free-Download-VERIFIED.pdf}{}$ 

https://mariaelisachocolatiere.com/wp-content/uploads/2023/01/degujand.pdf

https://luxurygamingllc.com/download-free-adobe-photoshop-cc-license-key-full-activation-key-x64-20 22/

 $\underline{https://nordsiding.com/photoshop-2021-cracked-patch-with-serial-key-for-windows-updated-2023/2012-cracked-patch-with-serial-key-for-windows-updated-2023/2012-cracked-patch-windows-updated-2023/2012-cracked-patch-windows-updated-2023/2012-cracked-patch-windows-up$ 

https://www.sozpaed.work/wp-content/uploads/2023/01/Photoshop-2021-Version-2231-Download-Ful

<u>l-Product-Key-X64-2022.pdf</u>

 $\underline{https://www.dreamvicinity.com/photoshop-2021-version-22-4-2-download-free-activation-code-with-paramvicinity.com/photoshop-2021-version-22-4-2-download-free-activation-code-with-paramvicinity.com/photoshop-2021-version-22-4-2-download-free-activation-code-with-paramvicinity.com/photoshop-2021-version-22-4-2-download-free-activation-code-with-paramvicinity.com/photoshop-2021-version-22-4-2-download-free-activation-code-with-paramvicinity.com/photoshop-2021-version-22-4-2-download-free-activation-code-with-paramvicinity.com/photoshop-2021-version-22-4-2-download-free-activation-code-with-paramvicinity.com/photoshop-2021-version-22-4-2-download-free-activation-code-with-paramvicinity.com/photoshop-2023/$ 

https://musicdowntown.org/photoshop-7-0-kostenlos-download-deutsch-2021/

 $\underline{https://patroll.cl/wp-content/uploads/2023/01/Download-free-Adobe-Photoshop-2021-Version-2210-W} \underline{ith-Licence-Key-With-Serial-Key-2023.pdf}$ 

https://cambodiaonlinemarket.com/adobe-photoshop-2022-version-23-0-1-full-version-with-key-for-windows-x32-64-2023/

https://vitinhlevan.com/luu-tru/138560

https://pushplayboy.com/wp-content/uploads/2023/01/jamialy.pdf

https://lecapmag.com/wp-content/uploads/2023/01/maxreb.pdf

https://adview.ru/wp-content/uploads/2023/01/Photoshop-Style-Transfer-Download-Extra-Quality.pdf

 $\underline{https://www.ibjf.at/wp\text{-}content/uploads/2023/01/taurmar.pdf}$ 

https://wetraveleasy.com/2023/01/02/download-free-photoshop-2020-version-21-hack-windows-64-bits-latest-release-2023/

http://www.blomiky.com/About

https://exatasolucoes.net/wp-content/uploads/2023/01/favoginn.pdf

https://webor.org/photoshop-elements-2019-download-helpx-best/

http://bangexclusive.com/?p=2508

 $\underline{http://pantogo.org/wp\text{-}content/uploads/2023/01/Adobe\text{-}Photoshop\text{-}Cs6\text{-}Download\text{-}For\text{-}Mobile\text{-}VERIFI}}{ED.pdf}$ 

https://slab-bit.com/photoshop-2021-version-22-5-with-license-code-win/

https://purosautosindianapolis.com/?p=32316

https://sarabhumi.com/cs3-photoshop-free-download-full-version-with-crack-work/

 $\frac{https://www.riobrasilword.com/2023/01/02/adobe-photoshop-express-download-with-license-code-for-windows-x64-2023/$ 

 $\underline{https://rei-pa.com/adobe-photoshop-cc-2015-version-18-with-registration-code-serial-number-2022/2015-version-18-with-registration-code-serial-number-2022/2015-version-code-serial-number-2022/2015-version-code-serial-number-2022/2015-version-code-serial$ 

https://topdriveinc.com/wp-content/uploads/2023/01/Photoshop 2021 Version 224.pdf

https://speedhappens.com/wp-content/uploads/2023/01/Download-Photoshop-2022-Version-2302-Torrent-Activation-Code-Activation-Key-For-Mac-and-Wi.pdf

 $https://shalamonduke.com/wp-content/uploads/2023/01/Photoshop-2021-Version-2251-Serial-Numbe\ r-License-Key-lifetime-releaSe-2022.pdf$ 

 $\frac{https://gametimereviews.com/wp-content/uploads/2023/01/Download\_Photoshop\_Handwriting\_Fonts\_UPD.pdf$ 

 $\frac{https://lankacloud.com/wp-content/uploads/2023/01/Nik-Collection-Free-Download-For-Photoshop-20}{20-FREE.pdf}$ 

http://sawerigading-news.com/?p=15546

https://sasit.bg/photoshop-cc-2015-version-18-download-license-key-updated-2022/

 $\frac{https://sportboekingen.nl/adobe-photoshop-2022-version-23-0-2-keygen-full-version-license-keygen-formac-and-windows-3264bit-updated-2022/$ 

https://bullseyebow.com/wp-content/uploads/2023/01/virleo.pdf

The new image copy-paste feature allows Photoshop to easily copy and paste your text, which is extremely convenient for professionals who mostly create text and other content rather than photos. Now, when you copy and paste a layer or part of a layer, you can switch to a different editing mode. You can also copy and paste more than one layer at a time, and switch between editing modes while you do so. Another new feature, thanks to Adobe's improved integration of its Sensei AI technology, frees up your editing time by predicting text styles and choosing auto-corrections for you. Another cool new feature for quickly scaling images to a specific ratio is enhanced "mini pixels" - small dots of color at regular intervals on an image - where you position them and you can choose what color to scale the image to. You can also change their location, size and colors to alter the look of the image in super simple ways. There are plenty of creative tools in the latest version of Photoshop, including the Canvas Size and Ruler Bar, which allows you to stretch or shrink the canvas size in precise increments with the click of a button, and a powerful new feature in Photoshop Features called Snapseed. It takes the normal exposure and then corrects it with information from your smartphone's camera or GPS, and applies it to another photo or video taken from another smartphone. It's a great way to take normal photos and use their exposure or lighting conditions (such as bright sunlight or backlight) and apply it to another photo, saving you from having to take a new photo.